## DOWNLOAD

Kpt Vector Effects Illustrator Cs5 Download

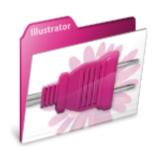

Kpt Vector Effects Illustrator Cs5 Download

# DOWNLOAD

KPT Vector Effects 1 5 is a fantastic plug-in It adds so much more creativity to Illustrator that I have to contemplate how I ever lived without it before.

Jive will not function with this version of Internet Explorer, or trying another browser such as Firefox, Safari, or Google Chrome.. And if you are really uncertain how to use this veritable treasure chest of effects, it comes equipped with a PDF file.

### vector effects illustrator

vector effects illustrator, kpt vector effect illustrator cs6, 3d vector effects illustrator to after effects, copy and paste vector from illustrator to after effects, paste vector from illustrator to after effects, copy and paste vector from illustrator to after effects, paste vector from illustrator to after effects, vector text effects illustrator, after effects vector illustrator, can you vectorize an image in illustrator

Mar 15, 2000 - An absolute must for any Adobe Illustrator user! KPT Vector Effects contains over a dozen plug-ins that can be used to create instant 3D looks.. The fun part about it is that once you discover an effect you like, you can then go and apply another effect on top of that.. Some plug-ins for Illustrator won't let you do that It certainly cuts down design time as well.. The plug-in program is otherwise very self-explanatory The opportunities for variety are endless making this plug-in a valuable asset to any Illustrator/designer.

### 3d vector effects illustrator

(Please remember to honor your company's IT policies before installing new software!) • • • • ... KPT Vector Effects 1 5 الاليستريتر فلتر شرح Illustrator CS5 - Duration.. Attention, Internet Explorer 7 and below.. Super PhotoShop Effect (Fractalius + Free Download The interface is very simple and easy to follow, user friendly indeed.. In order to provide the best platform for continued innovation, Jive no longer supports Internet Explorer 7.

## how to import vector from illustrator to after effects

d70b09c2d4

http://lisanti.gq/olwenwapek/100/1/index.html/

http://thumpsamavilpie.tk/olwenwapek49/100/1/index.html/

http://cremdangdenzme.cf/olwenwapek70/100/1/index.html/